H**elenia**<br>GSMA®

# **کنیکـٹڈ سوسائٹی** موبائل انٹرنیٹ سکلز ٹریننگ ٹول کٹ

لوگوں کو موبائل انٹرنیٹ کی بنیادی مہارتوں کی تربیت دینے کے لیے ایک گائیڈ

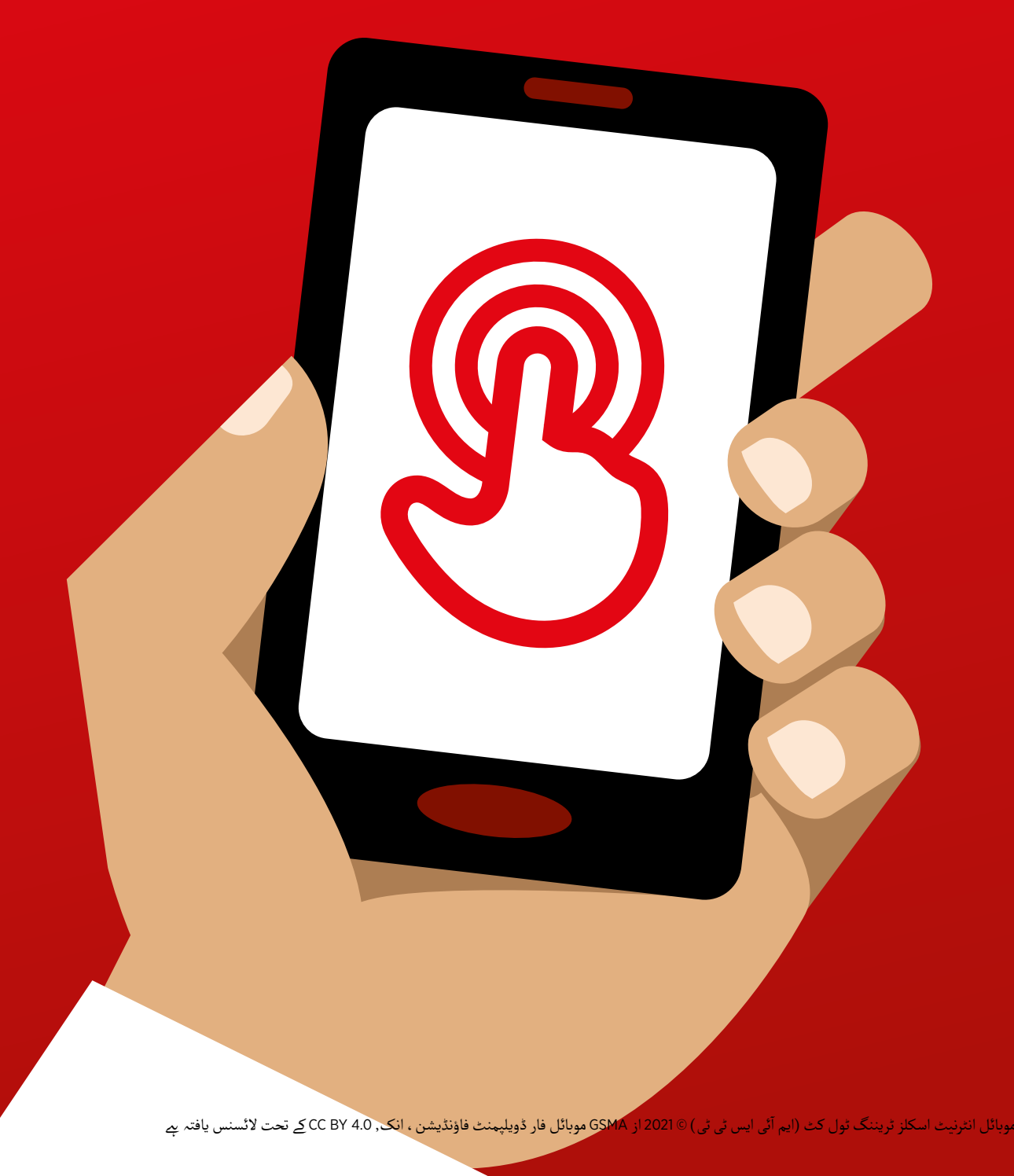

### ماڈیول 11 - کائی او ایس

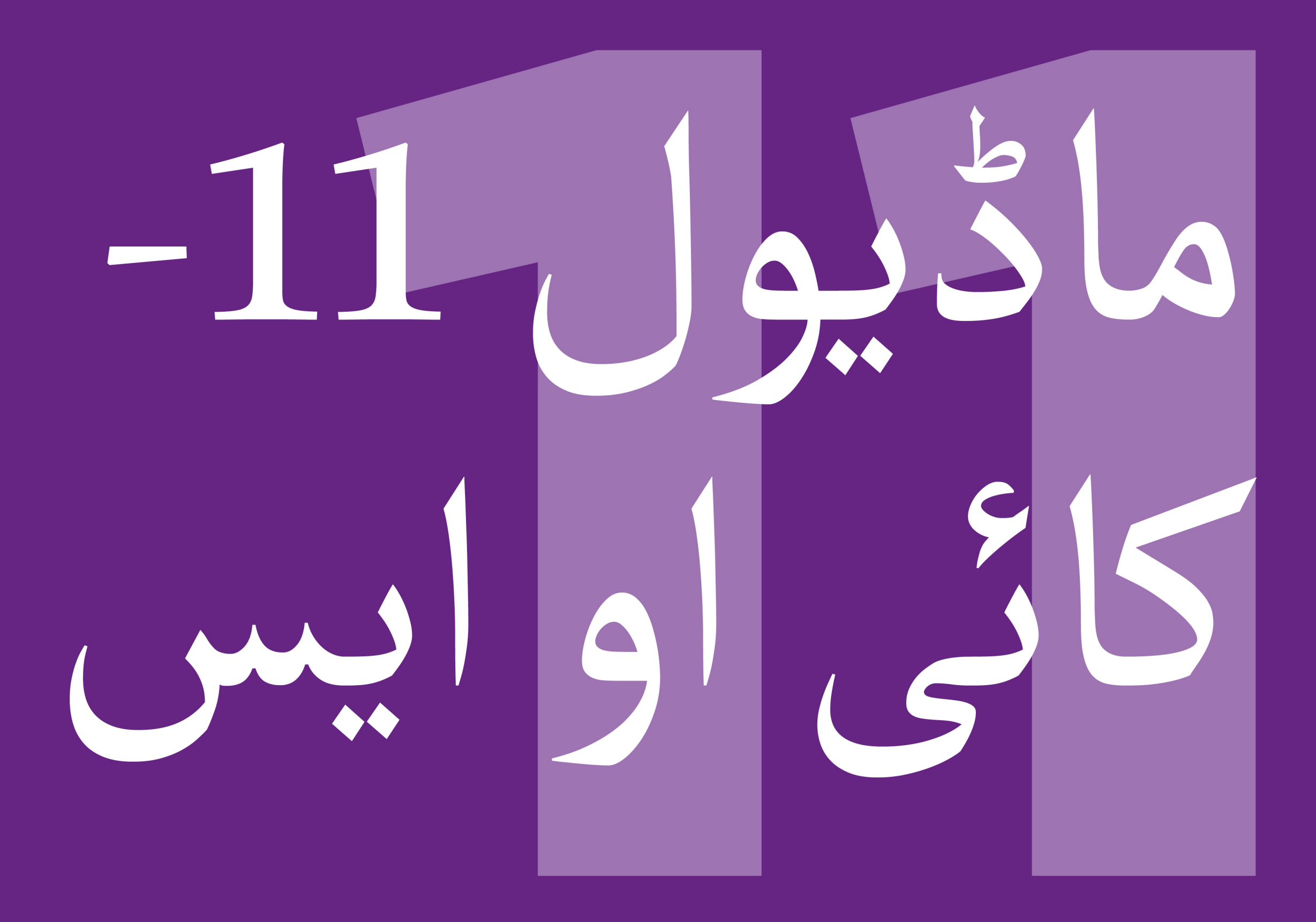

## ماڈیول 11 - کائی او ایس

171 ماڈیول 11 - کائی او ایس

# بائٹ سائز ٹریننگ

**بائٹ سائز - کائی او ایس**

#### **کائی او ایس کیا ےہ؟**

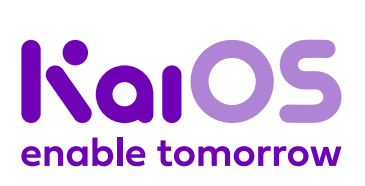

**کائی او ایس فون دکھائیں** "کائی او ایس فون ٹچ اسکرین کے بغیر سمارٹ فون کی طرح ےہ۔ یہ روایتی سمارٹ فون سے سستا ےہ۔ یہ ایک کیمرے، وائی-فائی، بلوٹوتھ، جی پـی ایس اور ایپس قون سے سسنا ہے ـ یہ ایک کیمرے ، والی-قالی ، بلولولھ ، جی پی ایس اور ایپس<br>کے ساتھ آتا ہے تاکہ آپ کالنگ اور پیغامات (ٹیکسٹ)کرنے کے علاوہ بھی کچھ کر سکیں۔ کائی او ایس فونز کم ڈیٹا استعمال کر تے ہیں اور ان کی بیٹریاں زیادہ دیر تک چلتی ہیں۔"

آپ اسے گوگل پر درکار آپ کو انٹرنیٹ تک رسائی دیتا ےہ، تاکہ "کائی او ایس فون معلومات تلاش کرنے ، یوٹیوب پر ویڈیوز دیکھنے اور واٹس ایپ اور فیس بک پر تصاویر شیئر کرنے کے لیے استعمال کر سکیں ـ 10 کروڑ سے زائد افراد انٹرنیٹ سے جڑنے اور اپنی زندگیوں کو بہتر بنانے کے لئے کائی او ایس فون استعمال کرتے ہیں۔'

**آپ اسے کس چیز کے لےی استعمال وہ چیزیں جس آپ کو کی کر سکـےت ہیں؟ ضرورت ہوگی** آپ معلومات تالش کر نے، دوستوں کے ساتھ تصاویر شیئر کر نے اور خبروں کے ساتھ اپ ٹو ڈیٹ رہینے کے لیے اپنا کائی او ایس فون استعمال کرسکتے ہیں ۔" ۔<br>آپ اپنے کائی او ایس فون کا استعمال ِ ایسا ہی کر سکتے ہیں جیسا کہ آپ اسمارٹ "آپ اپنے کائی او ایس فون کا استعمال ایسا ہی کر سکتے ہیں جیسا کہ آپ اسمارٹ<br>فون استعمال کرتے ہیں: دیکھیں کہ آپ کے دوست فیس بک پر کیا پوسٹ کر رہے فون استعمال کرتے ہیں: دیکھیں کہ آپ کے دوست فیس بک پر کیا پوسٹ کر رہے ہیں، واٹس ایپ کا استعمال کر تے ہو ئے مفت میں اپےن رابطوں کو میسج کریں، گوگل میپس کے ساتھ اپنی اگلی منزل پر نقشہ اور ہدایات حاصل کریں، یا یوٹیوب کائی او ایس پر کوئی نئی مہارت سیکھیں۔" فون انٹرنیٹ سے منسلک فون کس طرح مفید ہیں اس بارے میں اپنی زندگی سے مثالیں شیئر کریں۔  $\begin{array}{cc} \begin{array}{ccc} \text{10} & \text{10} & \text{11} & \text{11} \\ \text{11} & \text{12} & \text{13} & \text{14} \\ \text{12} & \text{13} & \text{14} & \text{15} \\ \text{15} & \text{16} & \text{17} & \text{18} \\ \end{array} \end{array}$ ٹرینی کی اپنی زندگی میں یہ کیسے فائدہ مند ہوسکـتا ےہ اس پر تبادلہ خیال کرکے اسے ٹرینی سے متعلق بنائیں۔

کائی او ایس پوسٹرز

**بائٹ سائز - کائی او ایس**

#### **یہ کیسے کام کرتا ےہ؟**

**طریقہ**

**ٹرینی کے ہاتھوں** ٹرینی کی پہلی ایپ ڈاؤن لوڈ کرنے اور براؤزر میں اپنی پہلی تلاش کرنے میں مدد کریں۔

> <mark>KaiOS</mark><br><mark>KaiOS کائی او ایس وائرفانی سے جزنے کا طریقہ</mark>  $1 \rightarrow 2 -3-4-$ **DOLF**FI I AART **وائی فائی سے جڑ نے کا**

پوسٹر دکھائیں اور وائی فائی سے جڑنے کے مراحل سے گزریں )بیچ بٹن سے درریں (بیچ بتن<br>دبائیں >سیٹنگز آئیکن > دبانیں > سیننگز آنیکن<br>وائی فائی > آن کریں > دستیاب نیٹ ورک تالش کریں > منتخب کریں )۔

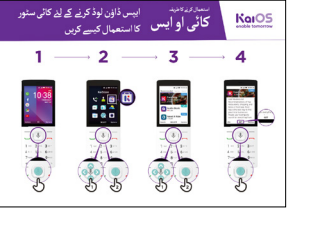

**ایپس ڈاؤن لوڈ کر نے کا** 

پوسٹر دکھائیں اور ایپس ڈاؤن لوڈ کر نے کے مراحل سے گزریں )بیچ بٹن سے درریں ربیچ بتن<br>دبائیں >سٹور آئیکن >

ایپ منتخب کریں <

**طریقہ** 

پریس(.

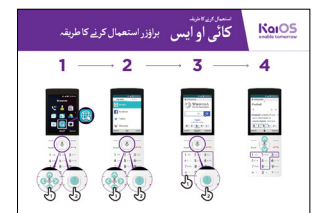

**براؤزر استعمال کر نے کا طریقہ** پوسٹر دکھائیں اور براؤزر استعمال کر نے کے مراحل سے گزریں )بیچ کا بٹن سے درریں ربیچ دا بتن<br>دبائیں > براؤزر آئیکن > ایپ منتخب کریں)۔

**مشق!**

**میں فون رکھیں**

**اور اقدامات پر**

**عمل کرنے میں**

**ان کی مدد کریں**

"اب جب کہ آپ نے جان لیا ہے کہ آپ کائی او ایس فون پر کیا کر سکتے ہیں ، آپ اسے کس کام کے لِے استعمال **کرنا چاہےت ہیں؟"**

ٹرینر: اپےن ٹرینی کو کائی سٹور سے ایپ ڈاؤن لوڈ کر نے میں مدد کریں۔ پھر، اسے استعمال کر نے میں ان کی مدد کریں۔

مشورہ: اگر کسی ویب سائٹ کو پڑھنا مشکل ہںو تو زوم آؤٹ کرنے کے لیے "1" دبائیں اور زوم ان کرنے کے لیے "3" دبائیں۔

ا<br>ا وضاحت کریں: "ایپس کو براؤزر کے مقابلے میں استعمال کرنا آسان ہںوتا ہے ، کیونکہ وہ خاص طور پر کائی او ایس کے لیے بنائی جاتی ہیں۔"

"انٹرنیٹ ، ایپس اور کائی او ایس فونز کے بارے میں مزید جا<u>ن</u>نے کے لئے کائی او ایس ویب سائٹ پر جائیں:<br>https://life.Kaiostech.com"

**پوسٹرز ؤٹ) تصاویر) کٹ**  اب المسافر المسافر المسافر المسافر المسافر المسافر المسافر المسافر المسافر المسافر المسافر المسافر المسافر المس<br>المسافر المسافر المسافر المسافر المسافر المسافر المسافر المسافر المسافر المسافر المسافر المسافر المسافر المسا **اور معلوماتی شیٹس**

.<br>186 پوسٹرز , تصاویر (کٹ آؤٹ) اورمعلوماتی شیٹس

 $-x$ 

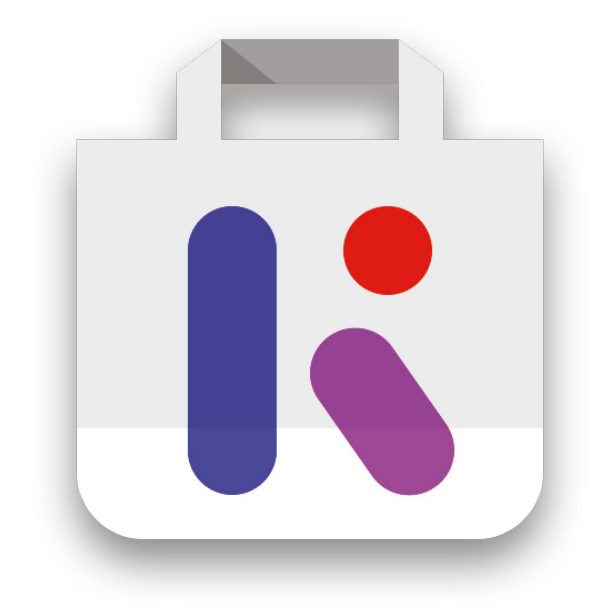

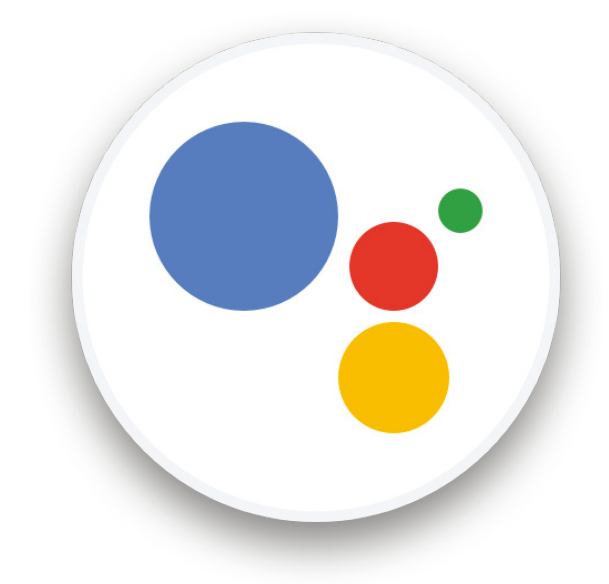

 $-x - 3$ 

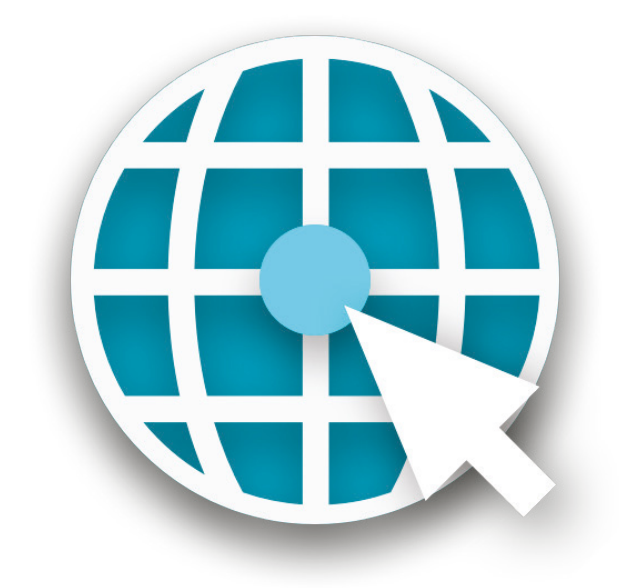

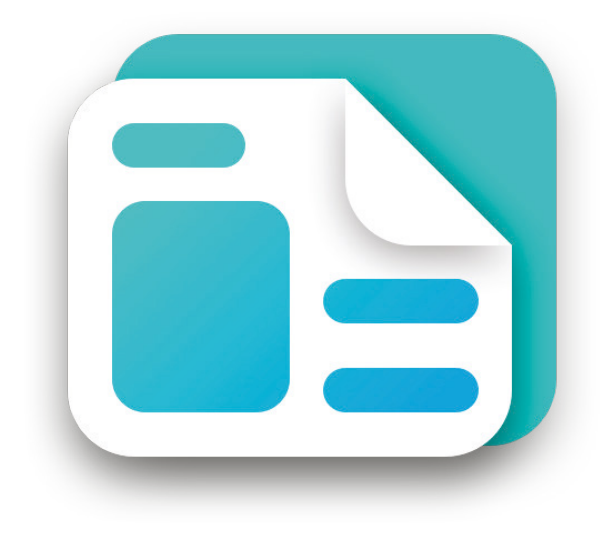

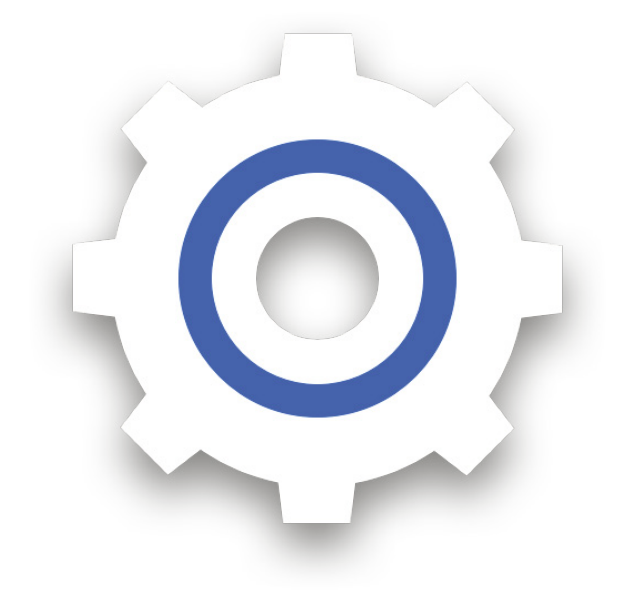

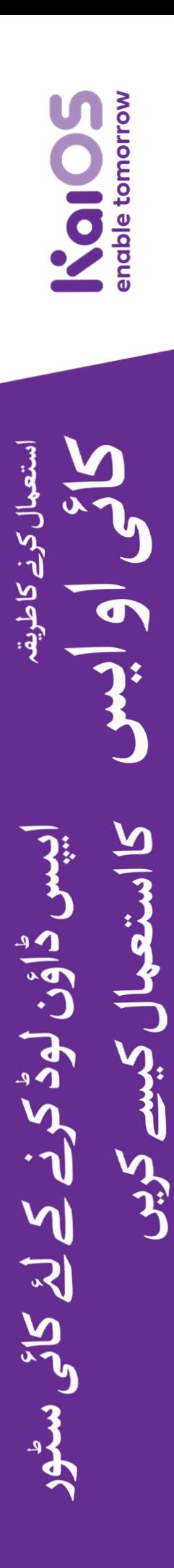

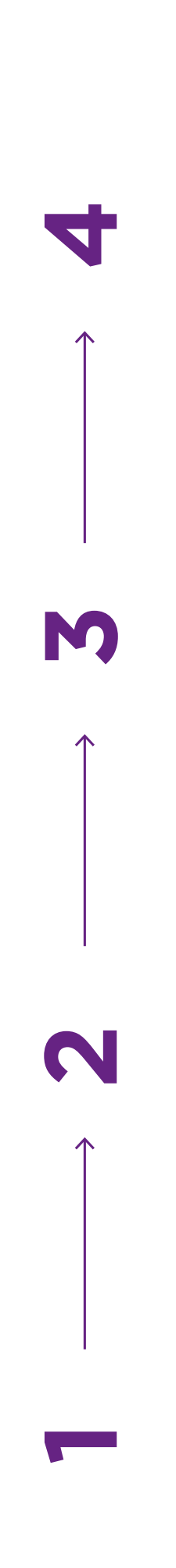

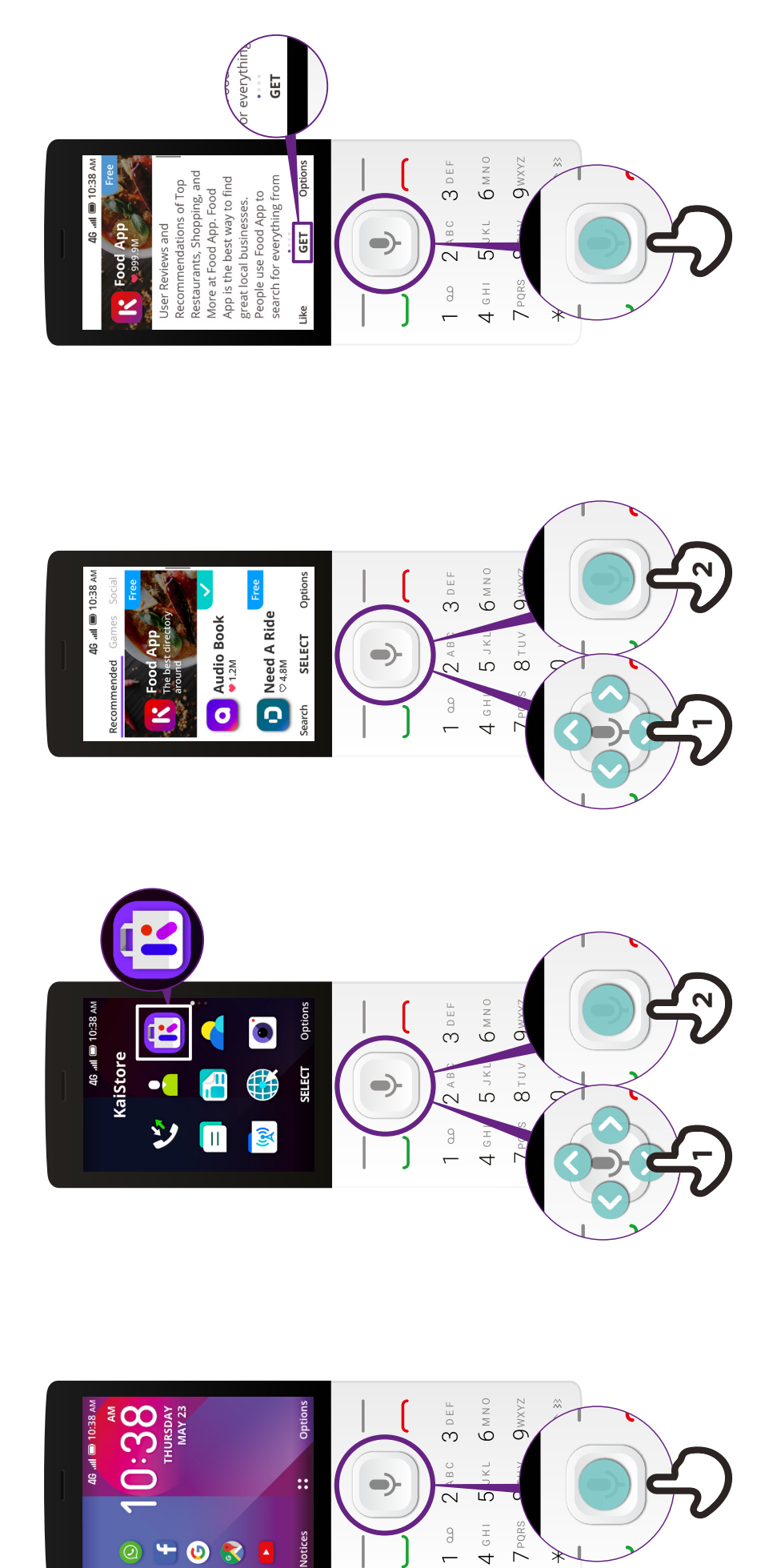

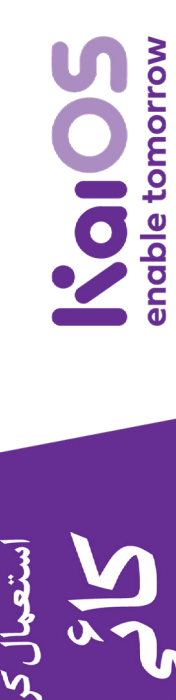

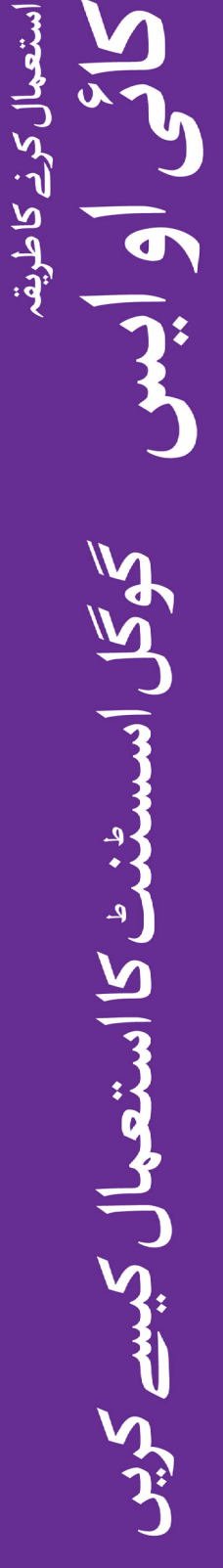

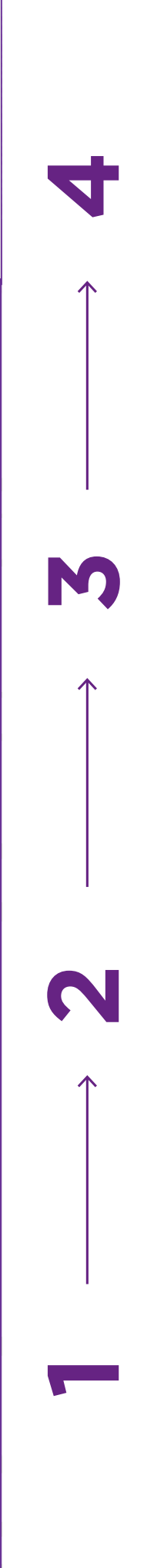

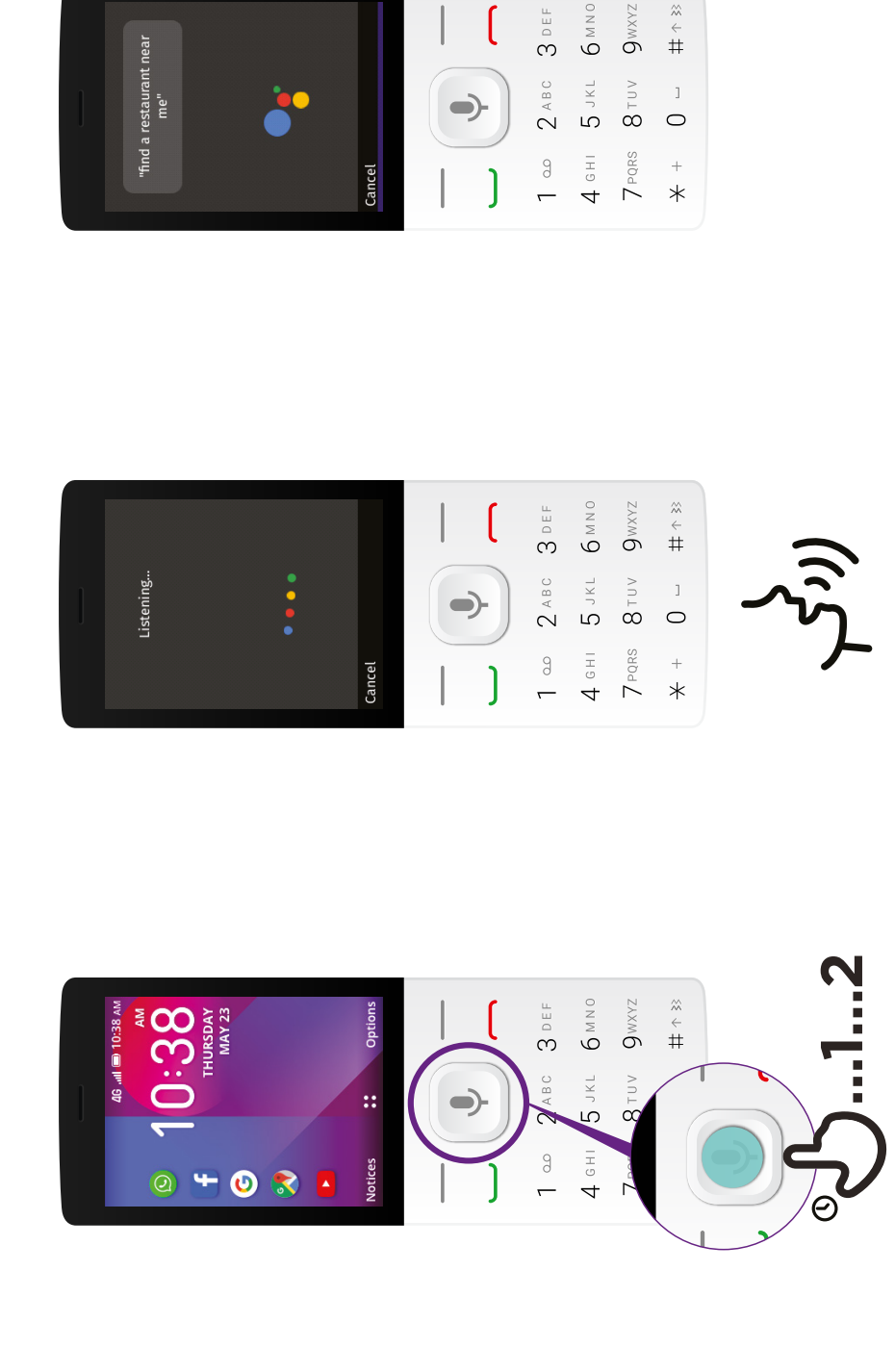

 $9$ wxyz  $\begin{array}{c}\n\infty \\
\leftarrow \\
\qquad\qquad\leftarrow \\
\qquad\qquad\leftarrow\n\end{array}$ 

 $\left($ 

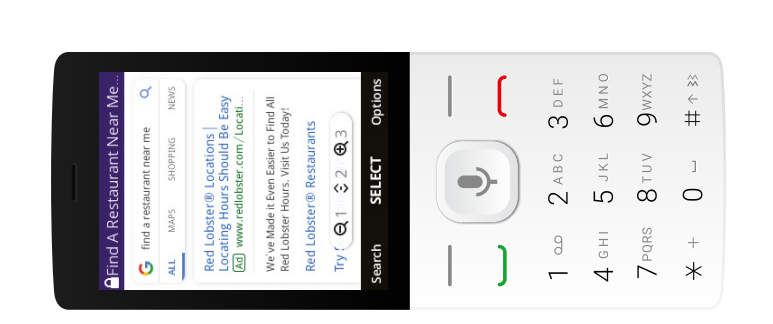

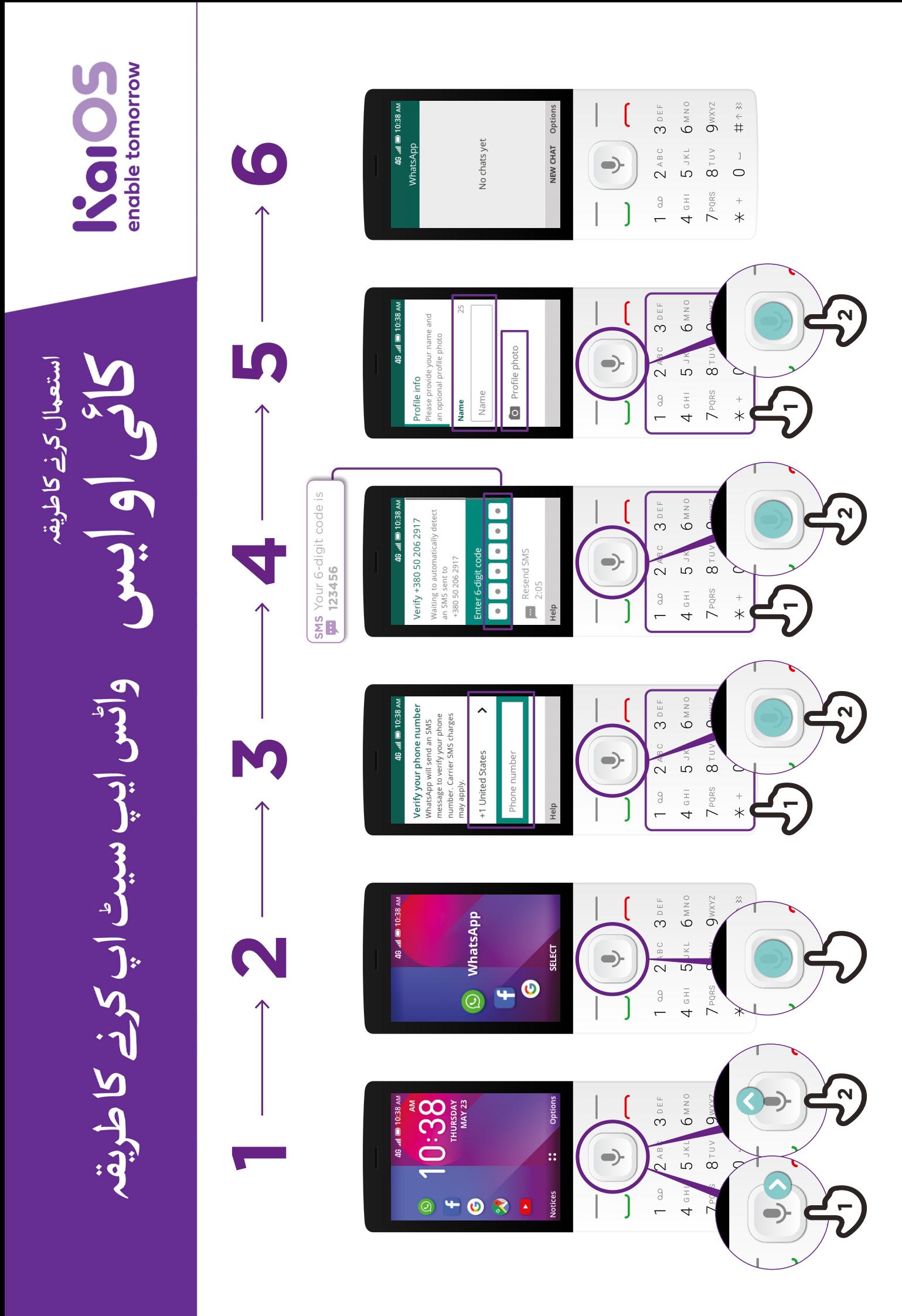

enable tomorrow Rolos

استعبال کرنے کا طریقہ واٹس ایپ پر پین<mark>ٹ ک</mark>یم<br>**KaiOSS ایس ایک ایک ایس ایپ پر پینٹ م کی**ب استعمال کرنے کاطریقہ آو ابس وائس ايپ پر پيغام كيسے بهيجيں

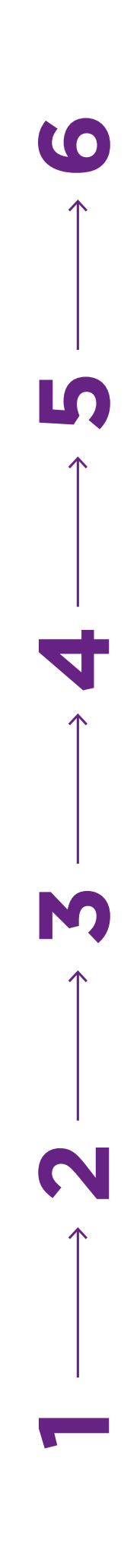

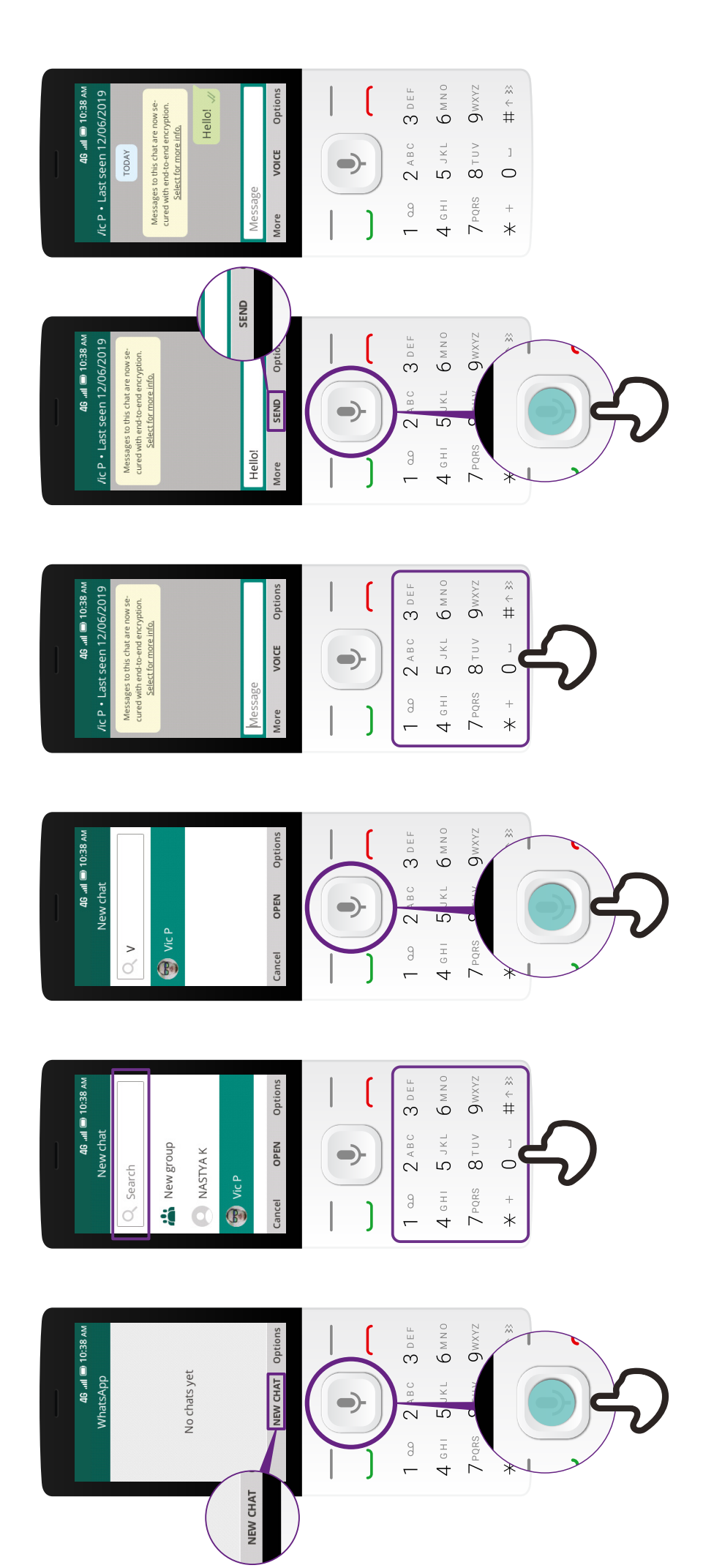

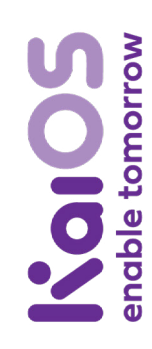

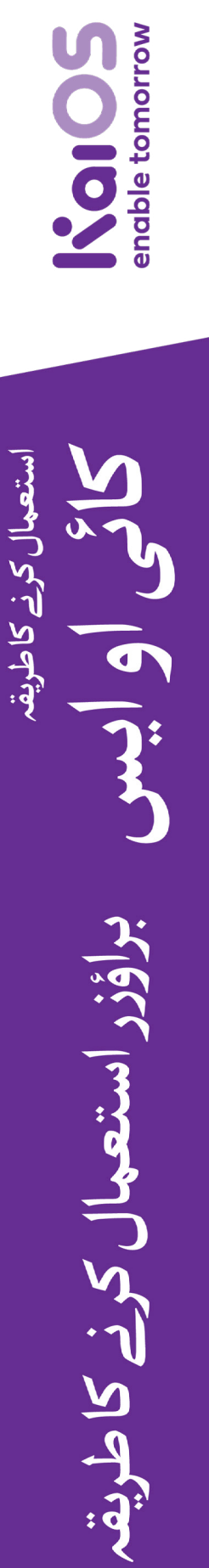

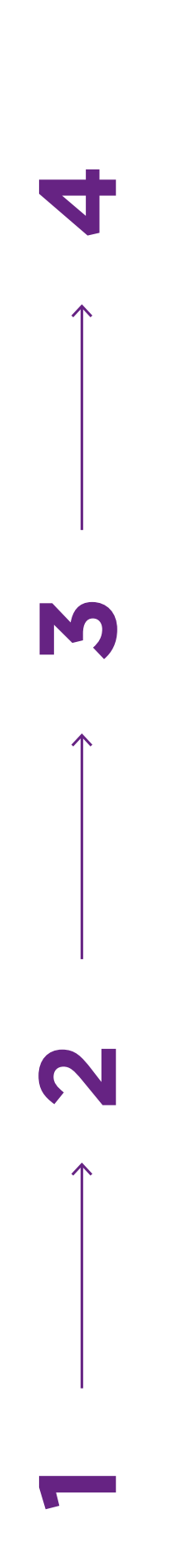

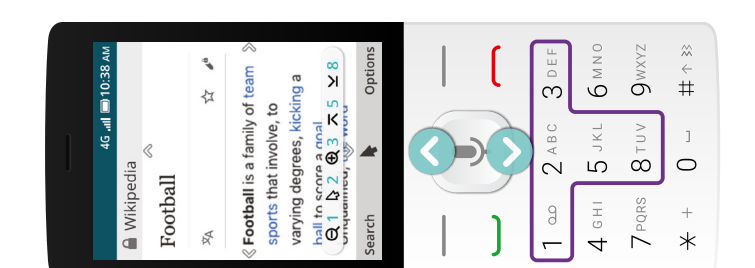

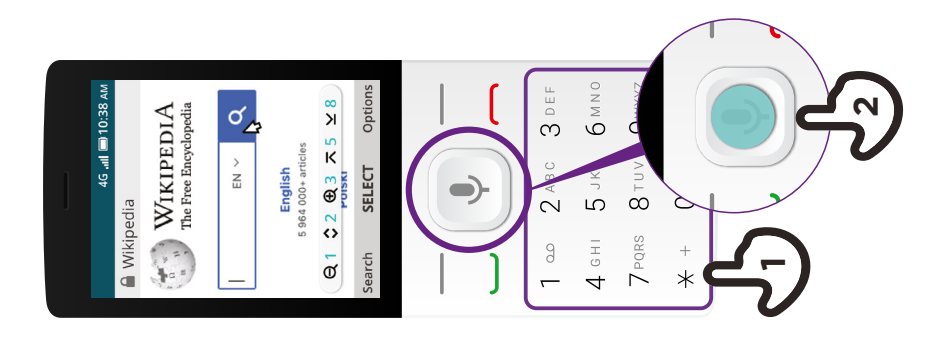

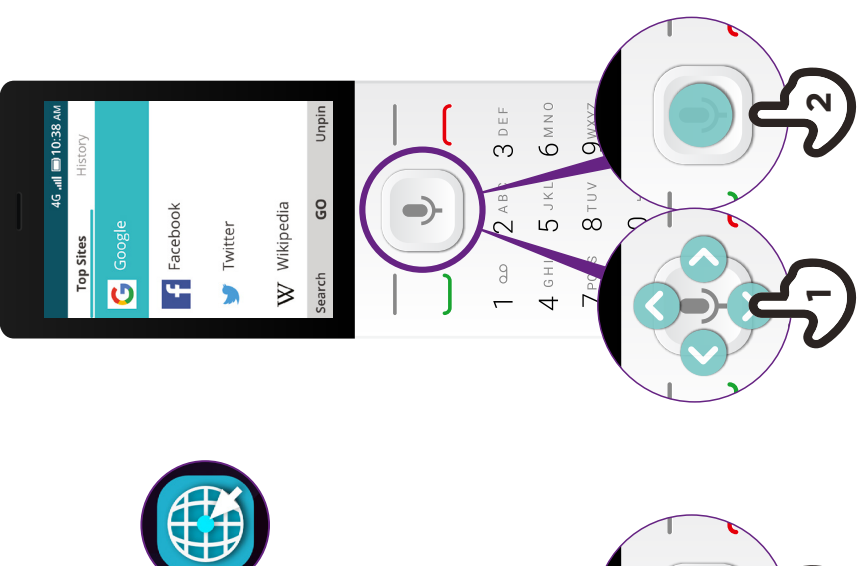

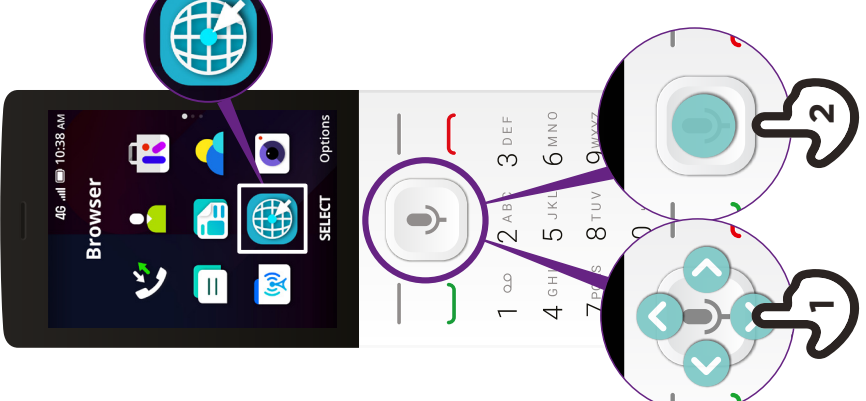

\* \* \* \* \*

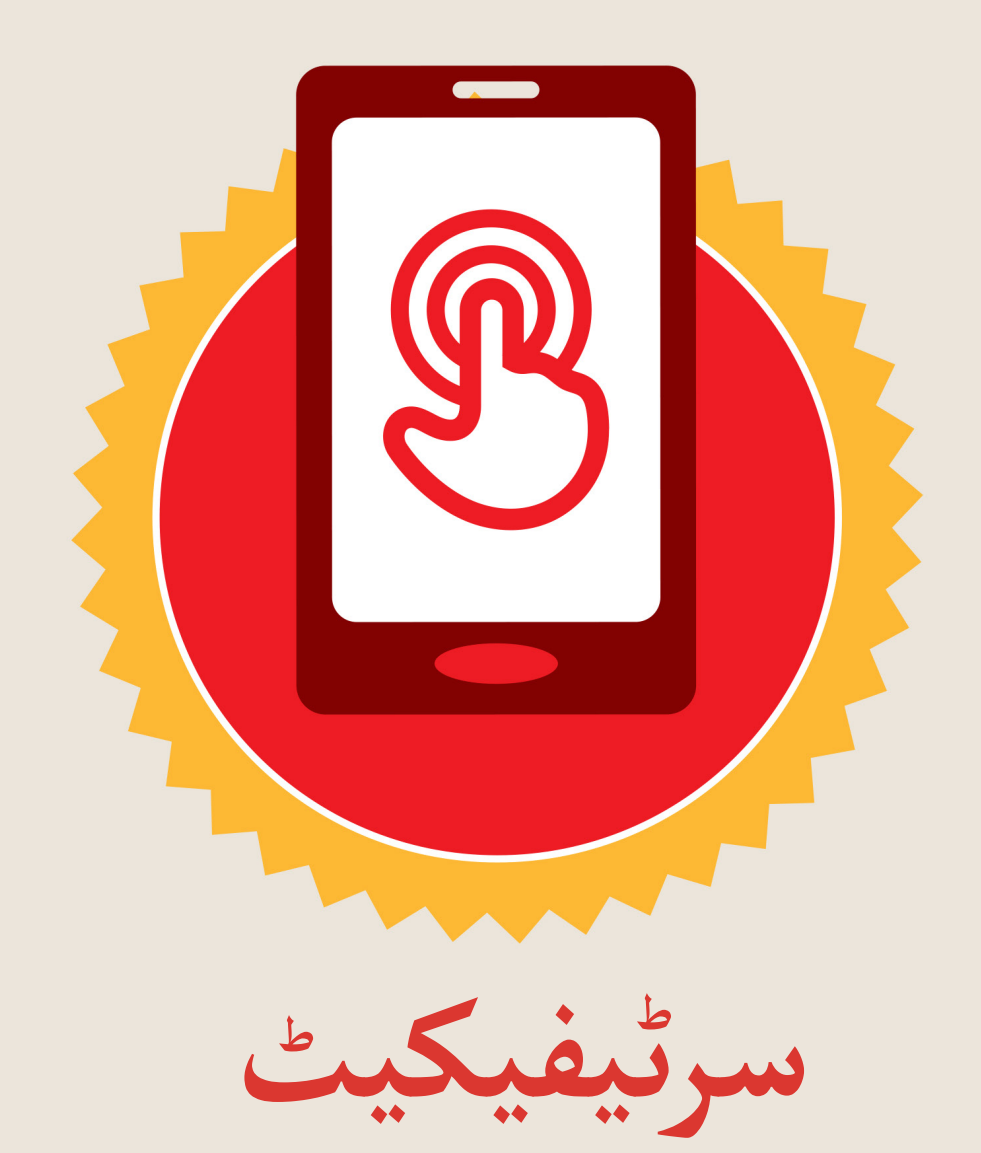

#### نے **بنیادی موبائل انٹرنیٹ مہارتوں** کی ٹریننگ مکمل کر لی ےہ

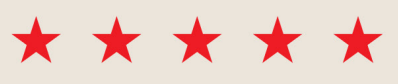

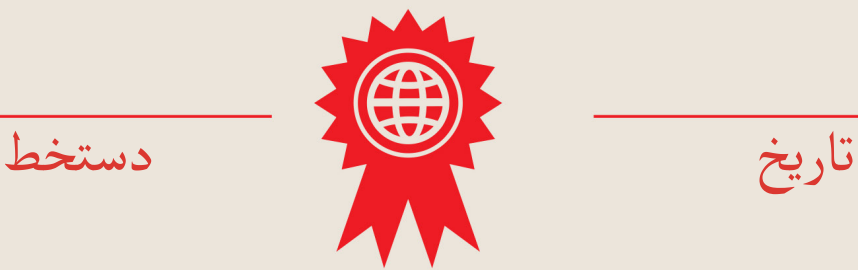

\* \* \* \* \*

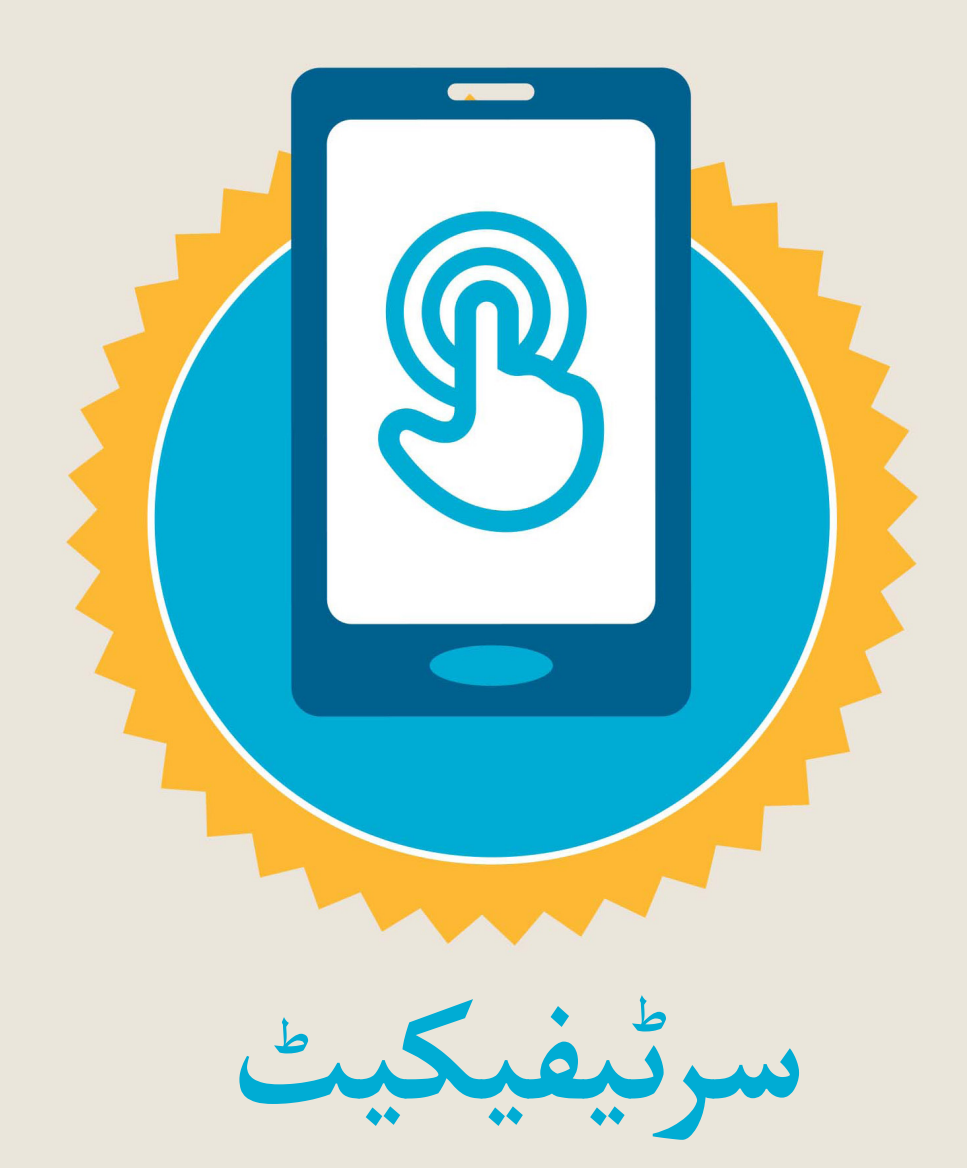

#### نے **بنیادی موبائل انٹرنیٹ مہارتوں** کی ٹریننگ مکمل کر لی ےہ

\*\*\*\*\*

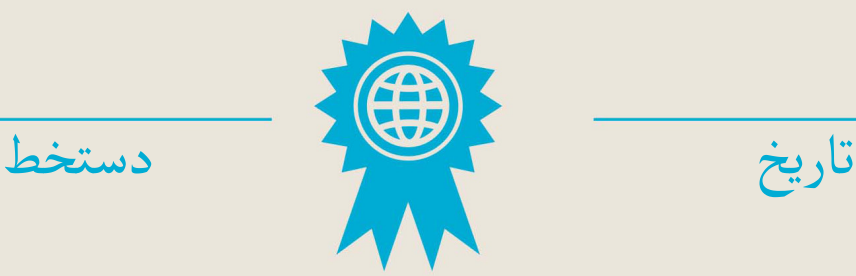